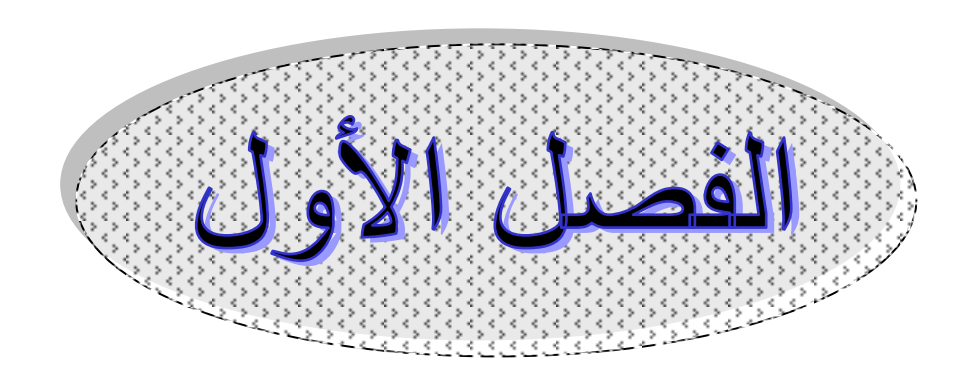

الحاسوب وأهميته في المجتمع

# بسم اهلل الرمحن الرحيم

**مدخل إلى علم الحاسوب**

#### **Introduction to computer science**

**تعريف الحاسوب** : هو جهـاز الكترونـي يستخدم لإدخـال البيانـات وخزنهـا ومـن ثـم إجـراء العمليات الحسابية والمنطقية عليها لاستخراج النتائج عن طريق وحدات الإخراج . **خصائص الحاسوب :** ١ ا**لسرعة** : لـه القدرة علـى انجـاز الأعمـال بسرعة كبيرة ، إذ يمكنـه انجـاز ملايـين العمليـات الحسابية في الثانية الواحدة . ٢. ا**لدقة** : يمتـاز الحاسـوب بالدقـة العاليـة عنـد إجـراء وتنفيـذ العمليـات الحسـابية والمنطقيـة إذ لا يخطأ عند تز و يده ببيانات صحيحة . ٣. ا**لمواصلة وعدم الملل** : الحاسوب لا يعرف التعب أو الملل ، لذا فهو يستطيع العمل لساعات طو يلة لتنفيذ المهام المطلوبة . ٤ . ا**لذاكرة وسعة الخزن** : للحاسوب ذاكرة لخزن واسترجاع كميات كبيرة من المعلومات . 0<sub>.</sub> **يفتقد للذكاء الذاتي** : الحاسوب هو جهاز لتنفيذ أوامر المستخدم ، إذ لا يستطيع عمل أي شمىء ما لم تكن هناك بر امج معدة مسبقا من قبل الإنسان .

#### أهمية الحاسوب ف*ي* المجتمع

تستخدم معظم مؤسسات ودوائر الدولة والشركات والمحلات التجارية الحاسوب في كثير من أعمالها لتقليل الجهد البشري وزيـادة إنتـاج والسـرعة فـي انجـاز الأعمـال ، ومـن أبـرزّ مجـالات تطبيقات الحاسوب في الوقت الحاضر :

.1 **التطبيقات اإلداري والحسابي**  يستخدم الحاسوب في هذه التطبيقات لزيادة الدقة في العمل والسرعة في الانجاز ، كحساب الرواتب والسيطرة على المواد المخزنية وإصدار قوائم الكهرباء والمماء والهاتف والقيام بتنظيم أعمـال المصــارف (إصـدار الصـكوك ،التحـويلات ،الاعتمـادات والقروض )، وحفظ المعلومات التي تخص الموظفين في الدوائر الحكومية والأهلية (المواد البشرية ) وفي إصدار الوثائق الرسمية للمواطنين (هوية الأحوال المدنية ،جواز السفر ،....). **.2 ف مجال النقل والمواصالت** 

يستخدم لتنظيم إشار ات المرور وحفظ بيانات المركبات ، وفي النقل الجوي يستخدم لغرض الحجز الآلي وجدولة مواعيد الإقلاع والهبوط والمراقبة الجوية ، أمـا فـي النقل البحري فأنـه يستخدم للسيطرة على الشحن والتفريغ وجدولة أوقات دخول السفن وخروجها وفي جدولة مواعيد وصول القطارات ومغادرتها وحجز تذاكر الركاب .

**.3 التطبيقات الصناعي والهندسي** 

دخل الحاسوب مجال الصناعة بمر احلها المختلفة سواء في مر احل التخطيط والتصميم والتصنيع والإنتاج والسيطرة على النوعية وإدارة الصيانة ، وتوجد في الوقت الحاضر مصانع تعتمد على الحاسوب في إنتاج سلعها بصورة كاملة .

**.4 التطبيقات الطبي** 

يستخدم الحاسوب في إدارة معظم الأجهزة الطبية لإعطاء النتائج الدقيقة ،ومراقبة المرضىي في غرف الإنعاش الطبي (أجهزة العناية المركزة ) ،وتسجيل المعلومات الخاصىة بالمريض ،مثل سر عة نبض القلب وضغط الدم ،كما يستخدم في إجراء البحوث الطبية .

**.5 ف مجال التعليم** 

يؤدي الحاسوب دورا مهمـا فـي تطـوير أسـاليب التعلـيم إذ يسـاعد علـي إيصــال وتوضـيح المعلومات للدارسين من خلال إجراء التجارب وعرض المعلومات بطريقة جذابـة وممتعـة ، فضلا من استخدامه في إنتاج الحقائب التعليمية الجـاهز ة ، كمـا يستخدم فـى بعض التطبيقـات الإدارية كتوزيع الطلبة على الجامعات والكليات وتنظيم سجلات الدرجات وبطاقات الطلبة ...الخ.

.6**التطبيقات العسكري** 

استخدم الحاسوب للأغراض العسكرية منذ الأربعينيات ،إذ تم إعداد وتصميم لغات برمجة من قبل الإدارات العسكرية لخدمة أغر اضما ،وبسبب التطور المذهل الذي حصل في مجال الالكترونيات ،فقد أصبح الحاسوب جزءا من المعدات الحربيـة كالـدّبابات والطّـائرات والمدافع وفي أجهزة تحديد مواقع الأهداف .

.7 **االتصاالت وتبادل المعلومات**

تعد البدالات الالكتر ونيــة والأقمــار الصـنـاعية إحـدي تطبيقـات الحاسـوب ، وكـذلك شـبكات الاتصالات التي توفر عمليات تبادل المعلومات (مثل الانترنيت ) وأصبح بالإمكان الوصىول إلى المعلومات بسهولة عبر هذه الشبكات .

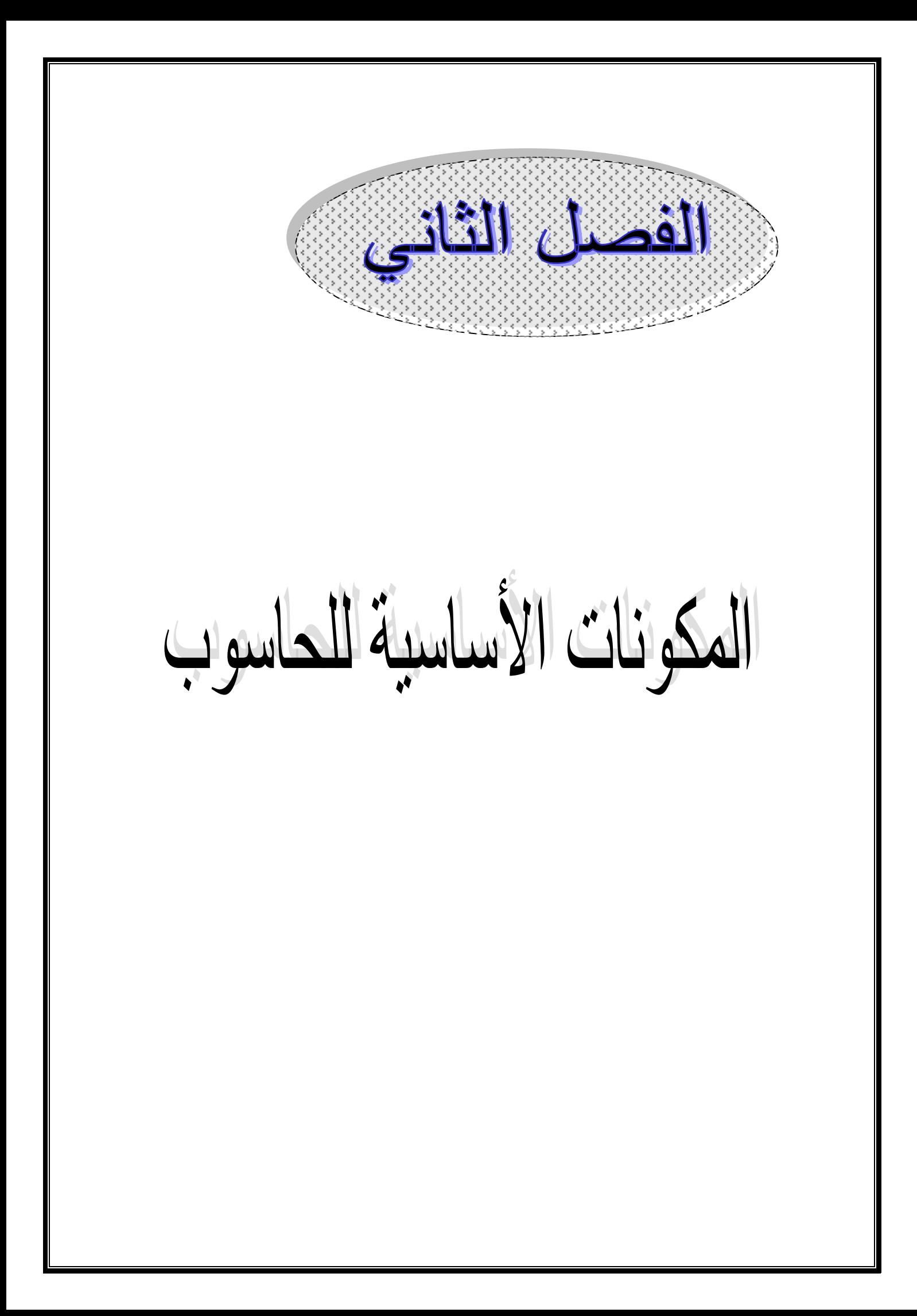

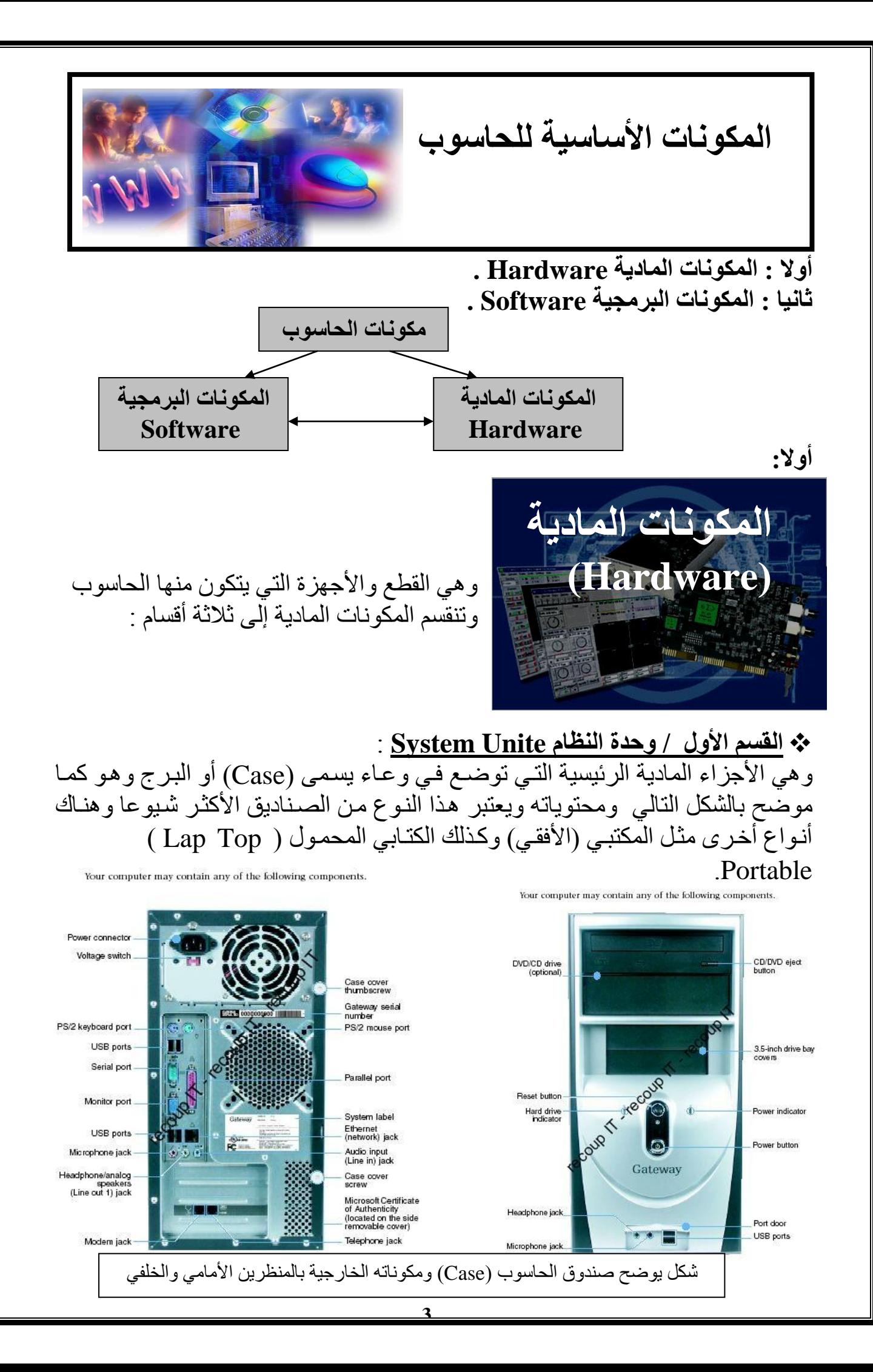

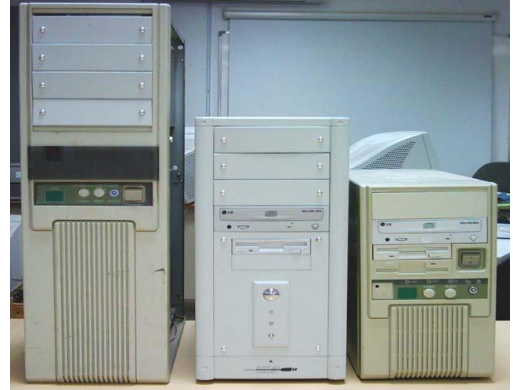

تتكون وحدة النظام System Unite من المكونات التالية :-**1- اللوحة الأم(Mother Board) و هي اللوحة الكهربائية الرئيسية وتحتوي على** مقابس ومآخذ ووصلات ويتركب فيها الكثير من القطع الالكترونية كما موضحة في<br>الشكل التالي

الشكل التالي.

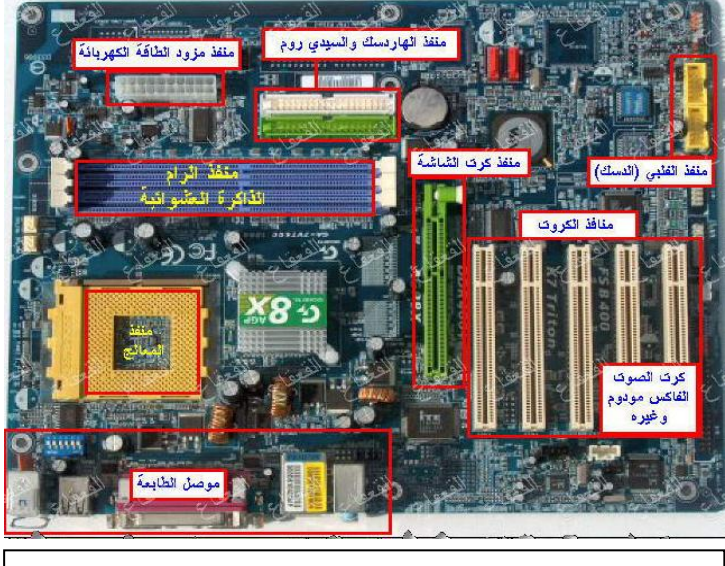

اللوحة الرئيسية (Mother Board) وعليها مواقع الملحقات

تعتبر بيئة للاتصالات والتوصيلات الأساسية لجميع مكونات الجهاز ،حيث تمر من خلالها البيانات والمعلومات للانتقال من جزء إلى آخر ، كما أنها تقوم بتوصيل جميع الأجزاء مع بعضزل.

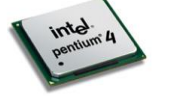

# **-2 وحدة المعالج المركزي )CPU )أو المعالج )Processor) :Central processing Unit (CPU) المركزي المعالج وحدة**

هي الوحدة المسؤولة عن تنفيذ تعليمات البرامج وذلك بانجاز ها العمليات الحسابية والمنطقية والسيطرة علـى أعمـال الوحدات الأخـري المرتبطـة بهـا ،فالمعـالج موصـل بـ Mother Boardبطريقة تمكنه من استقبال البيانات من كافة أجزاء الحاسوب ومعالجتها ثم إرسال النتـائج إلى أجز اء أخر ي

> كلما زادت سرعة المعالج زادت سرعة الحصول على نتائج التعليمات . تقاس سر عة المعالج بــ ميكا هر تز MHZ أو GHZ، 1 GHZ = 1024 Mega HZ أن حهث تتكون وحدة المعالجة المركز بة من :

**Arithmetic and Logic Unit(ALU) والمنطق الحساب وحدة**

الوحدة المسؤولة عن تنفيذ جميع العمليات الحسابية (الجمع ،الطرح ، الضرب والقسمة ) والمنطقية (الأكبر ،الأصغر ،المساواة ) داخل الحاسوب .

# **Control Unite السيطرة وحدة**

تقوم هذه الوحدة بالسيطرة على جميع أجزاء الحاسوب بما فيها وحدات الإدخال والإخراج من خلال تنظيم تسلسل تنفيذ الأوامر .

**.3الذاكرة الرئيسي Memory Main :**

ونقسم إلى قسمين هما : **Read Only Memory )ROM( فقط القراذة ذاكرة** وتخزن في هذه الذاكرة بر امج ثابتة (لا يمكن تغيير ها من قبل المستخدم ) تمت كتابتها أثنـاء مرحلة التصنيع ، وهذه الذاكرة لا تفقد بر امجها عند إطفاء الحاسوب . تستخدم بر امج هذه الذاكر ة في تدقيق صلاحيات الأجهز ة الملحقة بالحاسوب ، و في عملية تحميل نظام التشغيل وبدأ العمل به .

**Random Access Memory )RAM( العشوائ الوصول ذاكرة** تمثل الذاكرة الرئيسية للحاسوب ،تستخدم لخزن وتغيير البيانات وتعتبر بيانات هذه الذاكرة متطاير ة أي أنها تفقد عند انقطاع الطاقة الكهر بائية عن الحاسوب .

#### الحدول أدناه يمثل مقار نة بين الذاكر تين ·

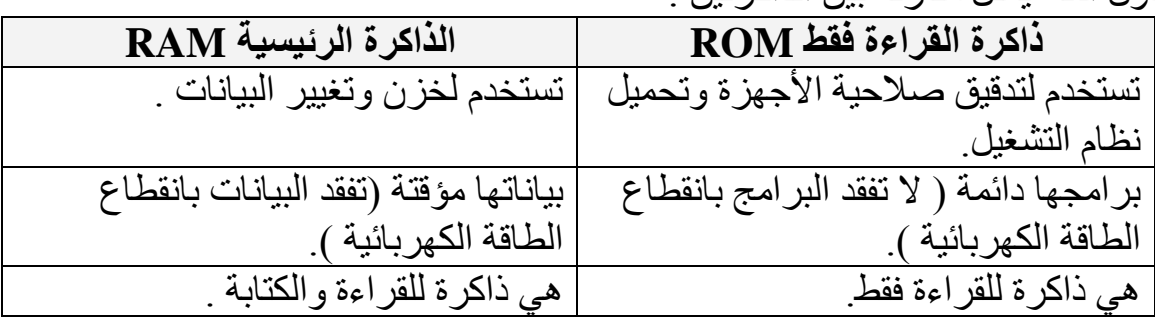

#### **)ID Cable( )BUS(الناقل -4**

وهو عبارة عن كيبل مسطح يضم مجموعة من الأسلاك المتو از ية و هذا الكيبل يمكن مكو نات الحاسوب مثل (CPU) والذاكر ة من الارتباط وتبادل البيانات ،والكبيلات تختلف إشكالها فمنها مثلا يتكون من ٣٢ سلكا تر بط بين الـHARD والـMother board وبين قارئ الأقراص الليزرية والـMother board وأخر يتكون من ٢٤سلك بربط بين الـMother board وبين قارئ الأقراص المرنة Hoppy والمستقطعين . Drive

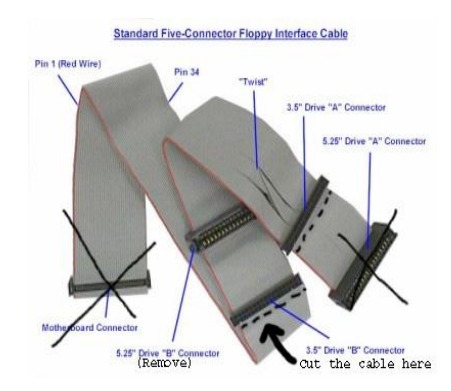

ID cable

## هي لوحات الكترونية صغير ة تركب في منافذ موجودة على الـMother Board وذلك كي يمكن توصيل أحد ملحقات الحاسوب مثل الشاشة أو السماعات ، تختلف البطاقات بحسب نوع الجهاز المراد توصيله وتختلف أيضا من حيث سر عة تدفق البيانات من البطاقة إلى .يبلوعنس Mother Board ومن أنواع البطاقات :-**VGA Card** -أ وهو الكرت المسؤول عن العرض الصورى للشاشة ويلحق ب (Mother Board) عن طريق التركيب المنفصـل في مقابس معين مخصص للكروت الخارجية ويكون هذا الكرت مسؤول عن دقة الصورة والألوان عند عملية العرض ويتحكم | <sub>كرت ال</sub>شاشة (VGA Card) كذلك بعرض الأفلام التي تعمل ضمن ملفات الحركة وتزداد مرونة العرض والحركة كلما زادت حجم ذاكرة الكرت ، ويمكن للحاسوب أن يعمل بلا كرت شاشة ولكن تظهر الصور غير دقيقة الألوان ومشوهة ، وبسبب إن الكارت يعتبر جزء خارجي فيجب على المستخدم تعريف ذلك الكارت من خلال البرنـامج التشـغيلي الخـاص بـ4 (Driver ) ويتم الحصول على هذا البرنامج مع الكرت محملاً على (CD) وهناك عدة كروت تؤدي نفس الغر ض ونذكر على سببل المثال منها

يتم التعرف على كرت الشاشة من ظهر الـ (Case) دون فتحه وذلك من خلال النظر إلى المأخذ الذي يوصل بالشاشة .

#### **SIS , S3 , TRIDENT , NIVADA ----- etc**

# **ب**. **كرت الصوت )Card Sound)**

يشبه هذا الكار ت إلى حد كبير الكار ت السابق من حيث الشكل وطريقة التركيب والتعريف ولكنه يختلف من حيث الوظيفة حبث بكو ن هذا الكار ت مسؤول عن توفير خدمة الصوت لكل قطاعات الصوت في الحاسوب وأدناه بعض مشغلات الصبوت **CMI, PCI, POLO**. ( التعاريف )

يتم التعرف على كرت الصوت من ظهر الـ (Case) دون فتحه وذلك من خلال النظر إلى المأخذ الذي توصل بالسماعات والحاكية .

# **FAX MODEM ج**

هو الكرت المسؤول عن تمكين الكمبيوتر من التوصيل بالهاتف وتمكينه للعمل كهاتف أو كفاكس أو لتوصيل خدمة الانترنت من خلاله وينطبق عليه كل ما ذكر عن الكروت أعلاه وأدناه أكثر الأنواع شيو عاً.

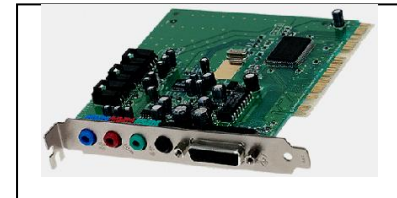

**كرت الصوت )Card Sound)**

### **.5 البطاقات Cards**

### **MOTORELA , CONAXENT,SPIDER**

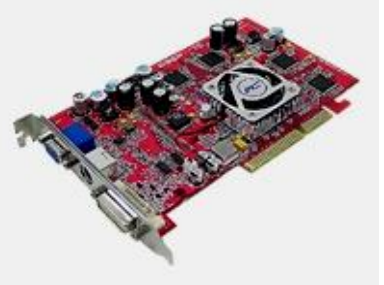

يتم التعرف على FAX MODEM من ظهر الـ (Case) دون فتحه وذلك من خلال النظر إلى المأخذ الذي له نهايات تشبه مأخذ الهاتف و تكون عادة مأخذين و احدة لخط الهاتف الرئيسي والأخرى للهاتف .

#### **LAN CARD - د** نستفيد من هذا الكرت في عمليات نقل البيانـات بـين

الحاسبات المختلفة عندما تكون تلك الحاسبات موصلة بشبكة داخلية وتستخدم في ذلك أسلاك خاصىة وتكبس

بمقابس خاصية توصل بفتحة LAN CARD التي تشبه إلى حد فتحة إدخال قابس الهاتف ولكن بحجم اكبر كما مبين بالشكل المجاور وكذلك نستفيد من هذا الكر ت أبضــا فــى تغذيــة شـبكة مــن الحاسـبات خدمــة

الانترنت ،مثلما هو الحال في مقاهي الانترنت ، أو

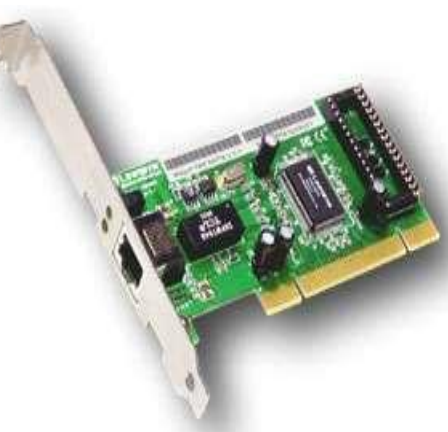

تغذية الانترنت للحواسيب الشخصية في المنازل عن طريقة خدمة WIRELESS مع تزويد الحاسوب بهذه المنظومة من المجهز وكما هو الحال مع بقية كروت الخدمة فان هذا الكرت كغيره يأتي معه قرص مرن أو مضـغوط صغير يحمل البرنامج التشغيلي (التعريف) .

-------------------------------------------------------- هناك العديد من الكروت التي تزود الخدمة حسب حاجة المستخدم لها فهناك كرت التلفزيون TV TUNER الذي يمكن لنـا أن نجعل من الحاسبة جهاز تلفزيون متكامل ولكن بخدمة أفضل هو إمكانية تخزين البر امج التي نر غب بتخزينها على القرص الصلب للحاسبة .

وكذلك هناك كرت الستلايت SATTILITE CARD الذي يقوم عمل الستلايت بالضبط من حيث البرمجة والتحكم ويربط كذلك به الصحن Dish . وأيضا يمكن أن نخزن جميع البرامج التي نشاهدها من خلاله

**قد ال تزود بعض الحواسب بكروت منفصل وتكون جميع الكروت أعاله جزذاً من الـ )Board Mother )وعند إذن تسمى تلك الحواسب بالـ )In-Built ) وعندها يكون تعريفها جميعا من ضمن تعريا )CD )الـ )Board Mother)**

**القطففع التفف مففرت أعففاله )وحففدة المعالجفف المركزيفف CPU , الففذاكرة الرئيسففي memory Main , الناقل Bus والبطاقات Cards ) تثبت على اللوح األم . Mother Board**

**-6 وحدات الخزن الثانوي Storage Secondary ومحركاتها, وتشمل : أ-القرص الصلب )Disk Hard)**

تحتاج الكومبيوتر ات إلى مكان لتخزين المعلومات (نظام التشغيل و الملفات والبرامج )، وهذا المكان هو محرك الأقراص الصلب (Hard Disk) ،فعندما تريد حفظ ملف مـا تسـجل المعلومات مغناطيسياً على سطح المحرك وعندما تبغي باستعمال هذه المعلومات مجدداً يقوم القرص بقراءة تلك المعلومات من المحرك .

و تختلف الأقراص الصلبة فيما بينها بحجم قابلية الخزن (السعة capacity) وتقاس عادة بالـMb أو GB حيث أن ( 1024MB1024 ) وكلما كبر حجم القرص الصلب الرئيسي

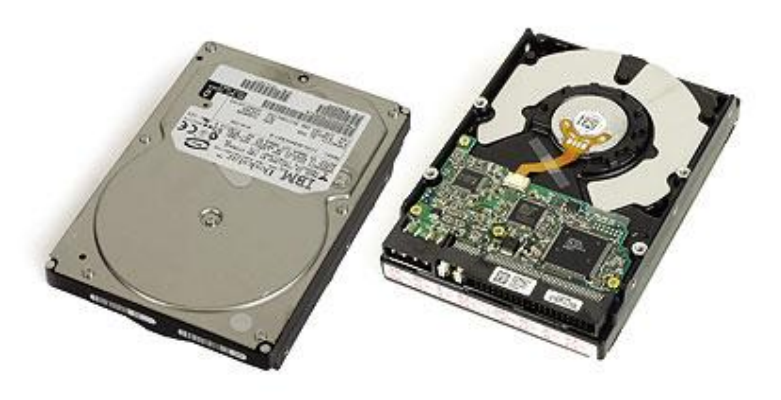

كان هذا أفضل والسعت ر قعة مساحة التخيزين ومرونية العميل ويكبون هيذا القرص كما هو واضح على هيئة قرص صطب مصدنوع مئن سبيكة مقاومة ي وووونجعة وووو عوووولين ذر طنهعووووة مغناطيسية عاليـة وكلمـا كـان القـرص اكبر كان من الأفضل تقسيمه إلى عدة أجز اء ليكون العمل عليها أكثر تر تيبـا وسرعة وأمانا وفيي الأجيال الحديثية تلاحظ اغلب الأقر اص الصلبة مقسمة

عادة إلى أربعة أجزاء هي على التوالي (:C: ,D: ,E, ) . **ب- محرك األقراص المرن :) Drive Disk Floppy)**

محرك الأقراص المرنة هو المحرك المسؤول عن القراءة والكتابة على القرص المرن ( 3.5 floppy disk) وجاءت هذه التسمية حيث إن قطر القرص المرن يبلغ ٣,٥ انج ويكون هذا القرص مُحفوظٌ بوعاء بلاستيكي مربع سميك للحماية وتكون المادة التّي يصنع منها القرص المرن شبيه بتلك التي تصنع منها شر ائط تسجيل الموسيقى على مسجلات الكاسيت وقد اختر ع هذا النوع من الأقراص في مطلع السبعينات من قبل الياباني يوشيكي ولقد جنبي من وراء براءة الاختراع هذه أرباحا ولكن المنتج الذي تم اختراعه آنذاك لم يكن هو الذي نستخدمه يومنا هذا وإنما شبيء بشبهه و هناك جيل سبق هذا الجيل من الأقراص و هو قرص الـ ٥,٢٥ وقد انقرض لكبر حجمه وقلة سعته حيث إن سعة القرص ٣,٥ تبلغ 1.44 MB أما الجيل القديم فلا يتعدى نصف هذه القيمة

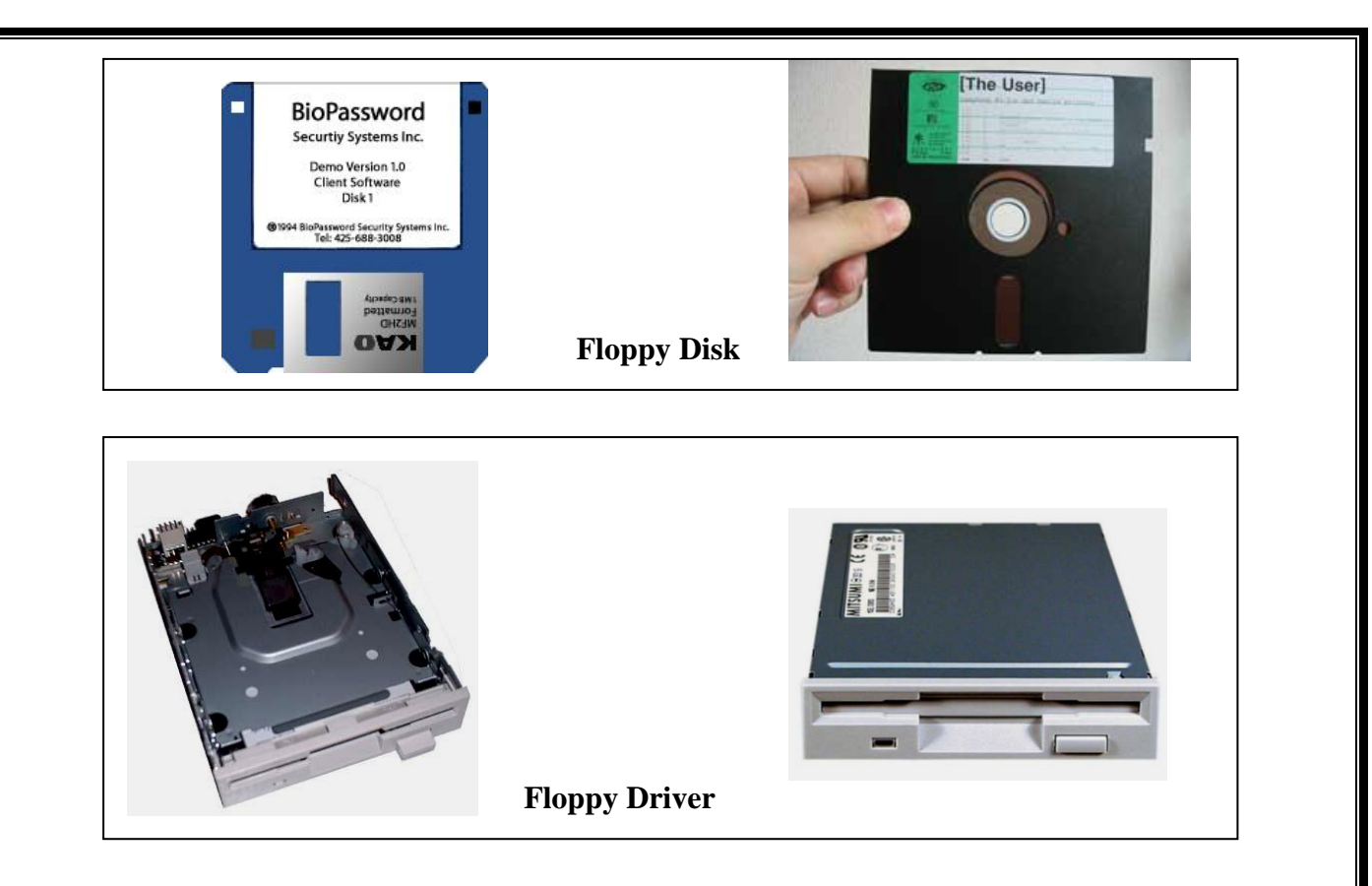

#### **)CD/DVD Driver( Compact disk المضغوط األقراص محرك** .ج

تأتي جميع الحواسيب الحديثة ومعها محرك الأقراص المضغوطة ومن خلال هذا النوع من الأقراص أصبح من السهل تنصيب أنظمة التشغيل والبرامج المختلفة لما لها من خواص جيدة من حيث سعة الحجم وجودة النقل وقلة التكاليف حيث تبلغ سعة القرص المضغوط العادي CD (680Mb) وهذا يعني إن هذا المقدار من السعة كبير مقارنة مع الأقراص المرنة ولكن من عُبوب هذه الأقراص إنها سريعة التلف ،غير قابلة لمسح البيانات من عليها ولا يمكن التسجيل عليها إذا كانت ممتلئة لان طبيعة الكتابة فوقها ليست مغناطيسيا وإنما من خلال حرق السطح اللماع بإبرة من الليزر الضوئي جاعلا سطح القرص على شكل آلاف من المرايا التي تعكس الضوَّء الواقع عليها على هيئة بيّانات الكترونيّة بلغة الحاسبة .

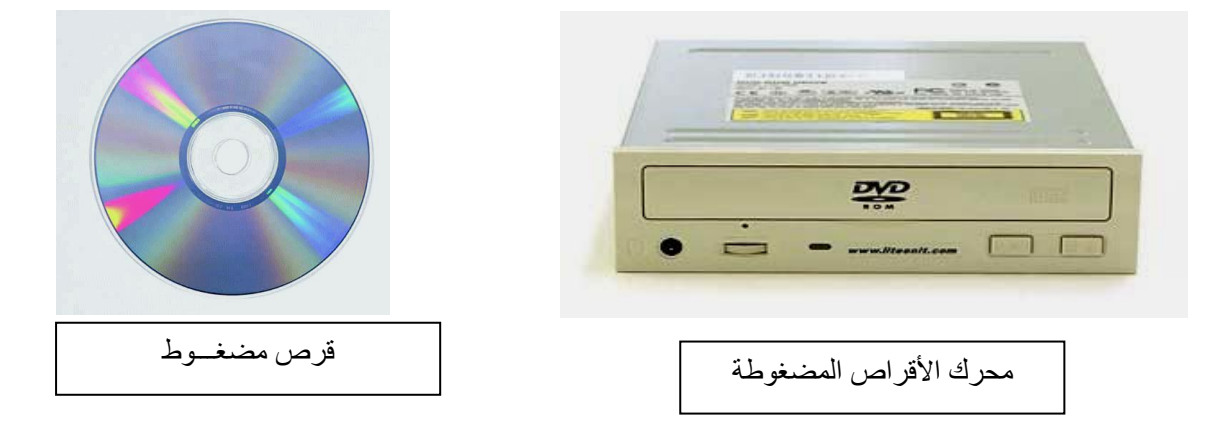

ويكون حجمه مقاربا لسابقه ويكون موقعة عادة ملاصقا للقرص الصلب الرئيسي من حيث الموقع في الـ (Case).

## **د. األقراص المتنقل Disk Flash**

تعتبر الأقراص المتنقلة قفزة نوعية في عمليات نقل البيانات من حيث السرعة والجودة وصغر الحجم حيث أن الأقراص المتنقلة تمتاز بصغر الحجم الذي لا يتجاوز حجم الإصبع وسعة الخز ن التي تتجاوز سعة خز ن الأقر اص المدمجة CD فقد بلغت سعة هذا النو ع اكثر . من ١٦ GB .

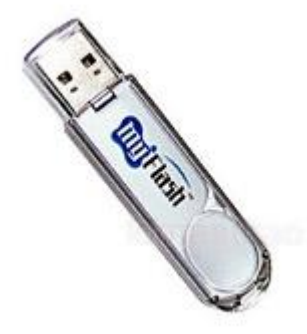

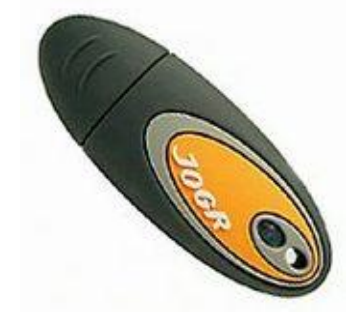

### **هـ**.**الذاكرات المتنقل card Memory**

مع تقدم تقنية الدوائر المصـغرة أصـبح بالإمكـان الحصـول علـى أي جهـاز كهربـائي بالحجم الذي نريد و هكذا فان ذاكر ات التخزين للأجهزة أصبحت اصغر حجما من أي وقت مضي بحبث أمكن صناعة ذاكر ة متنقلة بسعة 5GB اصغر من حجم أضيفر البد الأصيغر وتستخدم تلك الذاكرات مع العديد من الأجهزة كالكاميرات الرقمية وأجهزة الموبايل و هناك العديد من الذاكرات منها الكبير نسبيا ومنها الصخير ومنها الدقيق ويستطيع لحاسوب أن يتعامل مع تلك الذاكرات عن طريق جهاز بسيط يربط بالحاسوب يدعى Y Card reader ويحتاج إلى برنامج تشغيلي وعندها يتعرف الحاسوب إلى محتويات الذاكر ة المتنقلة على هيئة قر ص قابل للإز الة Removable Disk و تختلف سعة الخز ن لتلك الذاكر ات التي تتر او ح بين 32MB – 5GB .

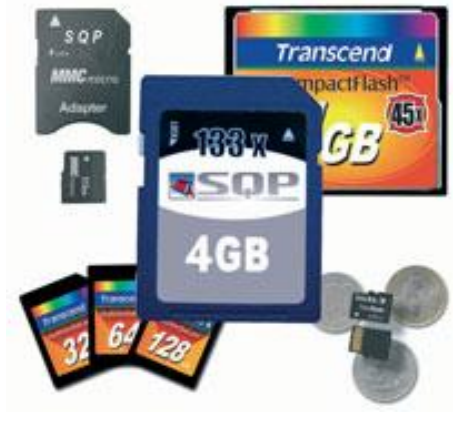

الأنواع الأكثر شيوعا من الذاكرات

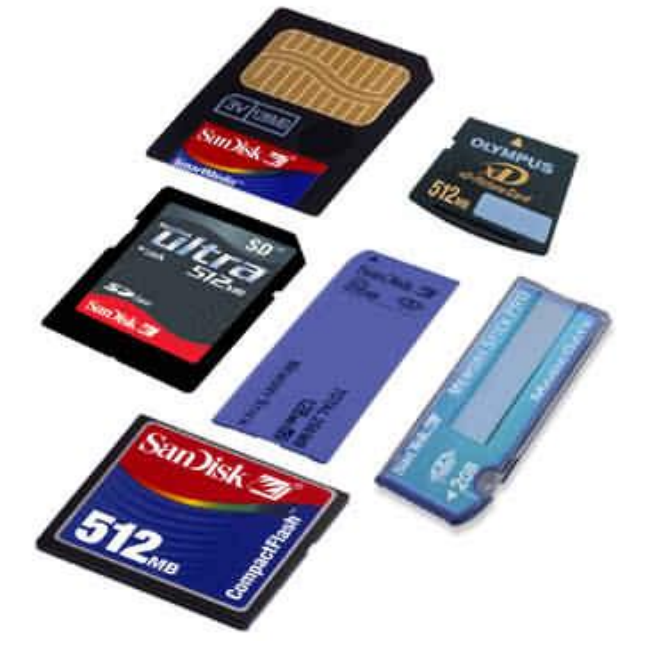